# BOOLEAN OPERATORS:

Boolean Operators are very helpful when doing research online—either on the internet, or in Ebooks and databases. \*\*You have to use ALL CAPS when typing the terms.\*\* They truly help to limit your search results so you get only the best information for your topic!

#### AND:

- Use this to bring up resources that must have these terms in them.
- Using the operator AND between keywords will narrow or limit the results of a search because all the keywords have to be present in order for an item to be retrieved.

Example: <u>Persecution</u> AND <u>Jews</u>  $\leftarrow$  **This will yield all articles on both keywords** Search term 1 Search term 2

## OR:

- Use this to bring up resources that have either or both of your search terms in them.
- Using the OR operator will result in a larger number of retrieved items and therefore expands the search.

Example: Persecution OR Prejudice AND Jews  $\leftarrow$  This will yield articles using both Search term 1 Search term 2 Search term 3 **phrases** 

## NOT:

- Use this to forbid the word after it from appearing in the items resulting from your search.
- NOT thus narrows or limits a search by excluding the keyword immediately following it.

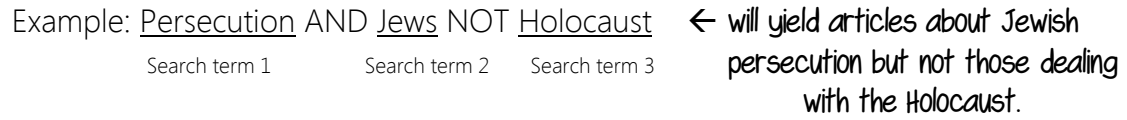

Wait…there's more…

## Boolean Terms Practice:

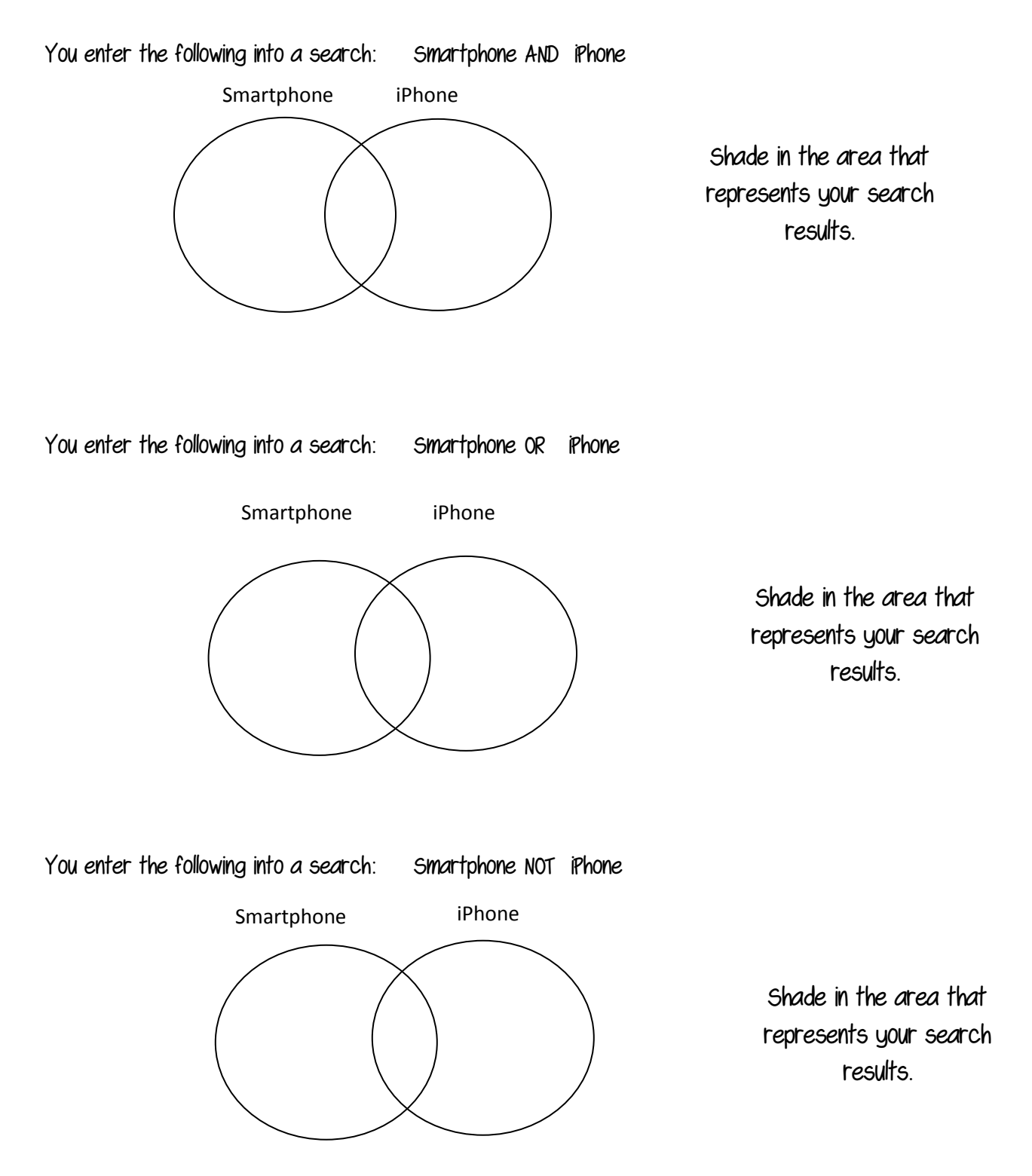